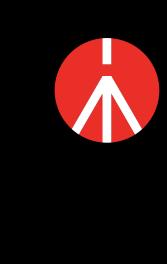

**SETTING NOTES ON CAMERA/LENS** 

1. Select "Network" and then turn off "Ctrl w/Smartphone" in camera

2. Set up the USB connection to PC remote in camera setting menu

5. After taking a photo, you have to wait a few seconds to save the

photos, which depends on the resolution of the photo, and then take

next photo or recording. But there is no limitation about control the

1. Setp up the USB connection to PC remote in camera setting menu

4. After taking a photo, you have to wait a few seconds to save the

photos, which depends on the resolution of the photo, and then take

next photo or recording. But there is no limitation about control the

The lens should work in AF mode when Follow focus electronically

1. It takes a few seconds to automatically connect the camera with the

2. Turn the camera to video mode in order to control the recording

3. The lens should work in AF mode when Follow focus electronically

1. When controlling with gimbal, please make sure Camera Live view

2. The lens should work in AF mode when Follow focus electronically

on in video mode only. If camera was turning on in photo mode, then

4. In video mode, there is only indicator shows that D7500 is recording,

1. It takes a few seconds to automatically connect the camera with the

2. When controlling with gimbal, plase make sure Camera Live view

3. Turn camera to video mode in order to control camera to record

4. The lens should work in AF mode when Follow focus electronically

1. The photo of gimbal controls the picture-taking when the camera in photo mode, it also controls the recording with photo button when the

2. Video button of Camera mode with shutter release cable, please

3. Please connect shutter button cable when the gimbal and camera are

The sequence to power off: turn the camera off, and then the gimbal,

3. Then lens should work in MF mode when Follow focus electronically

directly switch camera mode with camera function knob

1. USB mode of Camera setting should work in PC (tether)

2. Cannot use WIFI control and cable control together

**NOTE FOR WIFI CONNECTION** 

Enter the interface of smartphone control

---

\_\_\_

Enter the interface of smartphone control

---

Enter the interface of smartphone control

Enter the interface of smartphone control

\_\_\_

**NOTE FOR WIFI CONNECTION** 

**NOTE FOR WIFI CONNECTION** 

\_\_\_

\_\_\_

3. Gimbal can control the picture-taking & recording when camera turns

3. Be able to set up Photo storage location in PC remote setting (Camera

2. Set up USB power supply to OFF in camera setting menu

4. Be able to set up Photo storage location in PC remote setting (Camera

3. Set up USB Power Supply to OFF in camera setting menu

with old version firmware don't have this feature)

with old version firmware don't have this feature)

setting.

recording

recording

gimbal

function (LV) is on

function (LV) is on

camera in video mode

remove the shutter release

both off

through gimbal

gimbal can only control the photo

it won't show up the time of video

**FUNCTION** 

1. Take photos

1. Take photos

3. Follow focus

1. Take photos

video (HUB\_103)

3. Follow focus

1. Take photos

3. Follow focus

1. Take photos

3. Follow focus

1. Take photos

3. Follow focus

electronically

video

video

video

electronically

2. Start/Stop recording

2. Start/Stop recording

2. Start/Stop recording

2. Start/Stop recording

All the operation with

1. Take photos

1. Take photos

3. Follow focus

**SWITCH** 

PHOTO/

**VIDEO** 

 $\times$ 

 $\times$ 

 $\times$ 

 $\times$ 

 $\times$ 

 $\times$ 

 $\times$ 

 $\times$ 

 $\times$ 

 $\times$ 

 $\times$ 

 $\times$ 

 $\sqrt{\phantom{a}}$ 

 $\times$ 

 $\times$ 

 $\times$ 

 $\times$ 

 $\sqrt{\phantom{a}}$ 

 $\sqrt{\phantom{a}}$ 

 $\sqrt{\phantom{a}}$ 

 $\sqrt{\phantom{a}}$ 

 $\times$ 

 $\times$ 

 $\times$ 

**SWITCH** 

PHOTO/

**VIDEO** 

 $\sqrt{\phantom{a}}$ 

 $\times$ 

 $\sqrt{\phantom{a}}$ 

 $\sqrt{\phantom{a}}$ 

 $\times$ 

 $\sqrt{\phantom{a}}$ 

 $\sqrt{\phantom{a}}$ 

 $\sqrt{\phantom{a}}$ 

 $\sqrt{\phantom{a}}$ 

**SWITCH** 

PHOTO/

**VIDEO** 

 $\sqrt{\phantom{a}}$ 

 $\sqrt{\phantom{a}}$ 

 $\sqrt{\phantom{a}}$ 

 $\sqrt{\phantom{a}}$ 

 $\sqrt{\phantom{a}}$ 

 $\sqrt{\phantom{a}}$ 

 $\sqrt{\phantom{a}}$ 

 $\sqrt{}$ 

 $\sqrt{\phantom{a}}$ 

 $\sqrt{\phantom{a}}$ 

 $\sqrt{\phantom{a}}$ 

 $\sqrt{\phantom{a}}$ 

 $\sqrt{\phantom{a}}$ 

 $\sqrt{\phantom{a}}$ 

 $\sqrt{\phantom{a}}$ 

 $\sqrt{\phantom{a}}$ 

 $\sqrt{\phantom{a}}$ 

 $\sqrt{\phantom{a}}$ 

 $\sqrt{\phantom{a}}$ 

2. Start/Stop recording

video

video

photo buttom of gimbal

2. Start/Stop recording

electronically

video

2. Start/Stop recording

video

2. Start/Stop recording

MVG460 Camera Compatibility List (Cable Control)

**CONTROL CABLE** 

USB 2.0 To Micro (A01)

connect the cable with camera

control port on the gimbal and

MULTI port on camera

USB 3.0 To Micro 3.0 (A02)

connect the cable with camera

control port on the gimbal and

USB 3.0 port on camera

USB 2.0 To Mini (B01)

connect the cable with camera

control port on the gimbal and

USB port on camera

USB 2.0 To Type C (C01)

connect the cable with camera

control port on the gimbal and

USB TYPE C port on camera

USB 2.0 To Type C (C01)

connect the cable with camera

control port on the gimbal and

USB TYPE C port on camera

USB 2.0 To Micro (A01)

connect the cable with camera

control port on the gimbal and

USB port on camera

USB 3.0 To Micro 3.0 (A02)

connect the cable with camera

control port on the gimbal and

USB 3.0 port on camera

Shutter release cable for Panasonic,

2.5mm port of cable connects with

the REMOTE port of camera, 3.5mm

port of cable connects with Camera

Control port of gimbal

USB 2.0 To Type C (C01)

connect the cable with camera

control port on the gimbal and

USB TYPE C USB port on camera

ISO

 $\sqrt{\phantom{a}}$ 

 $\sqrt{\phantom{a}}$ 

 $\sqrt{}$ 

 $\times$ 

 $\times$ 

 $\times$ 

 $\times$ 

 $\times$ 

 $\times$ 

 $\sqrt{}$ 

 $\times$ 

 $\times$ 

 $\sqrt{\phantom{a}}$ 

 $\times$ 

 $\sqrt{}$ 

 $\times$ 

 $\times$ 

 $\sqrt{}$ 

 $\times$ 

 $\times$ 

 $\times$ 

ISO

 $\sqrt{\phantom{a}}$ 

 $\times$ 

ISO

 $\times$ 

EV

 $\times$ 

 $\times$ 

 $\sqrt{}$ 

 $\times$ 

 $\sqrt{}$ 

 $\sqrt{}$ 

 $\sqrt{\phantom{a}}$ 

 $\times$ 

 $\sqrt{\phantom{a}}$ 

 $\sqrt{\phantom{a}}$ 

 $\sqrt{\phantom{a}}$ 

 $\sqrt{\phantom{a}}$ 

 $\sqrt{\phantom{a}}$ 

EV

 $\sqrt{\phantom{a}}$ 

EV

 $\times$ 

 $\times$ 

 $\sqrt{\phantom{a}}$ 

WB

 $\sqrt{}$ 

 $\sqrt{}$ 

 $\sqrt{}$ 

 $\times$ 

 $\times$ 

 $\times$ 

 $\sqrt{}$ 

 $\times$ 

 $\sqrt{\phantom{a}}$ 

 $\sqrt{}$ 

 $\times$ 

 $\sqrt{\phantom{a}}$ 

 $\sqrt{}$ 

 $\sqrt{}$ 

 $\times$ 

 $\times$ 

 $\times$ 

WB

 $\times$ 

 $\sqrt{\phantom{a}}$ 

 $\sqrt{\phantom{a}}$ 

 $\sqrt{\phantom{a}}$ 

MVG460 Camera Compatibility List (WIFI Control)

ZOOM

**IN&OUT** 

 $\times$ 

 $\sqrt{}$ 

 $\times$ 

 $\times$ 

 $\times$ 

 $\times$ 

 $\times$ 

 $\sqrt{}$ 

 $\sqrt{\phantom{a}}$ 

 $\sqrt{\phantom{a}}$ 

 $\sqrt{\phantom{a}}$ 

 $\sqrt{\phantom{a}}$ 

 $\sqrt{\phantom{a}}$ 

 $\sqrt{}$ 

 $\sqrt{\phantom{a}}$ 

 $\sqrt{\phantom{a}}$ 

 $\times$ 

 $\times$ 

 $\times$ 

 $\sqrt{\phantom{a}}$ 

 $\sqrt{}$ 

 $\sqrt{}$ 

 $\sqrt{\phantom{a}}$ 

ZOOM

**IN&OUT** 

 $\times$ 

 $\times$ 

 $\times$ 

 $\times$ 

 $\times$ 

 $\times$ 

 $\times$ 

 $\times$ 

 $\times$ 

ZOOM

**IN&OUT** 

 $\sqrt{\phantom{a}}$ 

 $\times$ 

 $\times$ 

 $\times$ 

 $\times$ 

 $\times$ 

 $\times$ 

 $\sqrt{}$ 

 $\times$ 

 $\times$ 

 $\times$ 

 $\times$ 

 $\times$ 

 $\times$ 

 $\times$ 

 $\times$ 

**FOLLOW** 

 $\times$ 

 $\times$ 

 $\times$ 

 $\times$ 

 $\times$ 

 $\times$ 

 $\times$ 

 $\times$ 

 $\times$ 

 $\times$ 

 $\times$ 

 $\times$ 

 $\times$ 

 $\times$ 

 $\times$ 

 $\times$ 

 $\times$ 

 $\times$ 

 $\sqrt{\phantom{a}}$ 

 $\times$ 

 $\times$ 

 $\times$ 

 $\times$ 

 $\times$ 

 $\times$ 

**FOLLOW** 

**FOCUS** 

 $\sqrt{\phantom{a}}$ 

 $\sqrt{\phantom{a}}$ 

 $\sqrt{\phantom{a}}$ 

 $\sqrt{}$ 

 $\times$ 

 $\sqrt{}$ 

 $\times$ 

 $\sqrt{\phantom{a}}$ 

 $\times$ 

**FOLLOW** 

**FOCUS** 

 $\sqrt{\phantom{a}}$ 

 $\sqrt{\phantom{a}}$ 

 $\sqrt{\phantom{a}}$ 

 $\sqrt{\phantom{a}}$ 

 $\sqrt{\phantom{a}}$ 

 $\sqrt{\phantom{a}}$ 

 $\sqrt{\phantom{a}}$ 

 $\sqrt{\phantom{a}}$ 

 $\sqrt{\phantom{a}}$ 

 $\sqrt{}$ 

 $\sqrt{\phantom{a}}$ 

 $\sqrt{\phantom{a}}$ 

 $\sqrt{\phantom{a}}$ 

 $\sqrt{\phantom{a}}$ 

 $\sqrt{\phantom{a}}$ 

 $\sqrt{\phantom{a}}$ 

 $\sqrt{\phantom{a}}$ 

 $\sqrt{\phantom{a}}$ 

 $\sqrt{\phantom{a}}$ 

 $\sqrt{\phantom{a}}$ 

 $\sqrt{\phantom{a}}$ 

 $\sqrt{\phantom{a}}$ 

**FOCUS** 

**VIDEO** 

 $\sqrt{}$ 

 $\sqrt{}$ 

 $\sqrt{}$ 

 $\sqrt{\phantom{a}}$ 

 $\sqrt{\phantom{a}}$ 

 $\times$ 

 $\sqrt{\phantom{a}}$ 

 $\sqrt{\phantom{a}}$ 

 $\sqrt{\phantom{a}}$ 

 $\sqrt{\phantom{a}}$ 

 $\sqrt{\phantom{a}}$ 

 $\sqrt{\phantom{a}}$ 

 $\times$ 

 $\sqrt{\phantom{a}}$ 

 $\sqrt{\phantom{a}}$ 

 $\sqrt{\phantom{a}}$ 

 $\sqrt{}$ 

 $\sqrt{\phantom{a}}$ 

 $\sqrt{}$ 

 $\times$ 

 $\sqrt{}$ 

 $\sqrt{\phantom{a}}$ 

**VIDEO** 

 $\sqrt{}$ 

 $\times$ 

 $\sqrt{\phantom{a}}$ 

 $\sqrt{}$ 

 $\times$ 

 $\sqrt{\phantom{a}}$ 

 $\sqrt{\phantom{a}}$ 

**VIDEO** 

 $\sqrt{\phantom{a}}$ 

 $\sqrt{}$ 

 $\sqrt{\phantom{a}}$ 

 $\sqrt{\phantom{a}}$ 

 $\sqrt{\phantom{a}}$ 

 $\sqrt{\phantom{a}}$ 

 $\sqrt{\phantom{a}}$ 

 $\sqrt{}$ 

 $\sqrt{}$ 

 $\sqrt{\phantom{a}}$ 

 $\sqrt{\phantom{a}}$ 

 $\sqrt{\phantom{a}}$ 

 $\sqrt{\phantom{a}}$ 

 $\sqrt{\phantom{a}}$ 

**BRAND** 

Sony

Canon

Nikon

**Panasonic** 

**CAMERA BRAND/MODEL** 

α9

α7 III

α7R III

α7S II

α7R II

α7 II

α7

α7S

α7R

RX100M4

RX100M5

RX100 M5A

RX100M6

α5100

α6000

α6300

α6400

α6500

RX0

FDR-X3000R

HDR-AS50R

QX1

RX1RII

WX500

HX90

EOS 80D

EOS 6D

EOS 6D Mark II

EOS 5D Mark IV

**EOS 70D** 

**EOS 77D** 

EOS R

**EOS 200D** 

M50

DMC-LX100

DMC-LX10

DC-ZS70GK

DC-ZS220GK

DMC-GH4

DC-GF9XGK

DC-GF9KGK

DC-GH5SGK-K

DC-GX9KGK-K

DC-GF10KGK

DMC-ZS110

DMC-GX85

GH5

**Panasonic** 

**CAMERA BRAND/MODEL** 

**CAMERA BRAND/MODEL** 

Canon

Sony

Lumix

**CAMERA LIST** 

α9

α6400

α6300

α6500

**RX100 IV** 

α7R

α7SII

α7RII

α7II

5D MarkIV

5D MarkIII

80D

6D

6D MarkII

EOS R

**Z**7

**Z**6

D7500

D850

GH4

GH5

GH5S

**LENS** 

12-44G

16-50

16-50

16-50

FE 4/16-35

FE 4/16-35

FE 4/16-35

16-35

16-35

NA

NA

NA

NA

16-50

16-50

28-70

16-50

16-50

28-70

NA

NA

NA

20

NA

3.5-6.4

3.5-6.4

**LENS** 

NA

NA

24-70

24-105

24-70

16-35mm

f/2.8L II

24-70mm

f/2.8L USM

24-70mm

f/2.8L USM

18-55

NA

**LENS** 

24-150

NA

NA

24-360

25mm F1.4

12-32

12-32

25mm F1.4

35-100

12-32

12-32

M mode(25-250)

S mode(25-250)

A mode(25-250)

P mode(25-250)

M mode

(H-H020A)

S mode

(H-H020A)

A mode

(H-H020A)

P mode

(H-H020A)

M mode

(H-HS12035)

S mode

(H-HS12035)

A mode

(H-HS12035)

P mode

(H-HS12035)

**CAMERA VERSION** 

2.00

2.00

1.00

2.00

1.30

2.00

2.00

4.00

4.00

1.1.2

1.3.5

1.0.2

1.0.3

1.0.0

1.00

2.00

1.00

1.01

2.7

1.2

**PHOTO** 

 $\sqrt{\phantom{a}}$ 

 $\sqrt{\phantom{a}}$ 

 $\sqrt{\phantom{a}}$ 

 $\sqrt{\phantom{a}}$ 

 $\sqrt{\phantom{a}}$ 

 $\sqrt{\phantom{a}}$ 

 $\sqrt{\phantom{a}}$ 

 $\sqrt{\phantom{a}}$ 

 $\sqrt{\phantom{a}}$ 

 $\sqrt{}$ 

 $\sqrt{\phantom{a}}$ 

 $\sqrt{\phantom{a}}$ 

 $\sqrt{\phantom{a}}$ 

 $\sqrt{\phantom{a}}$ 

 $\sqrt{\phantom{a}}$ 

 $\sqrt{\phantom{a}}$ 

 $\sqrt{\phantom{a}}$ 

 $\sqrt{\phantom{a}}$ 

 $\sqrt{\phantom{a}}$ 

 $\sqrt{\phantom{a}}$ 

 $\sqrt{}$ 

 $\sqrt{\phantom{a}}$ 

 $\sqrt{\phantom{a}}$ 

 $\sqrt{\phantom{a}}$ 

**PHOTO** 

 $\sqrt{\phantom{a}}$ 

 $\sqrt{\phantom{a}}$ 

 $\sqrt{\phantom{a}}$ 

 $\sqrt{\phantom{a}}$ 

 $\sqrt{\phantom{a}}$ 

 $\sqrt{\phantom{a}}$ 

 $\sqrt{\phantom{a}}$ 

**PHOTO** 

 $\sqrt{\phantom{a}}$ 

 $\sqrt{\phantom{a}}$ 

 $\sqrt{\phantom{a}}$ 

 $\sqrt{\phantom{a}}$ 

 $\sqrt{\phantom{a}}$ 

 $\sqrt{\phantom{a}}$